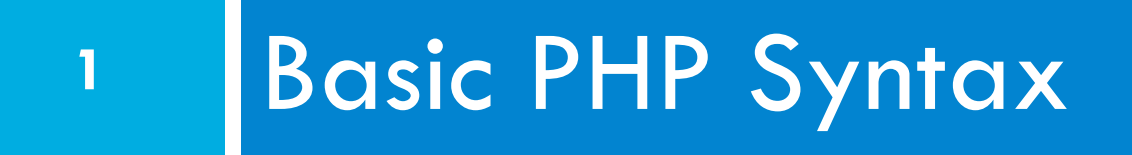

Arrays Strings and regular expressions

### Announcements

- **2**
- □ Demo Tomorrow: Assignment 2 and 3
- $\Box$  I will be out of town next week. February  $14 -$ February 22.
	- $\blacksquare$  Tim Kopp manage lecture Tuesday and Thursday.
	- **<u>n</u>** The Undergraduate Lab TAs will be in the lab classes.
- $\Box$  Start Assignments 2, 3, and 4 now, so we can work out problems.

### Due Dates

- $\Box$  Assignments 0, 1, 2, 3, and 4 will be due February 24.
	- **<u>n</u>** The assignments must be checked in to the master branch on your team's Git repo on Betaweb.
	- $\blacksquare$  They will be uploaded to a server to be graded by the me and the TAs.
- $\Box$  This is more work than one person can do—you will need to use your team to get it done.
	- You know each other's strengths and weaknesses now use this knowledge.

# Don't Panic

- $\Box$  In Web Programming you need to learn everything all at once.
	- **E** Rely on your team
	- No one know everything (yet); everyone knows something.
- $\square$  Work on the computer outside lab.

## Status Check

- $\square$  Does everyone on the team have an AWS web server (or equivalent)?
- □ Has everyone logged into betaweb and changed their username?
- $\Box$  Has everyone cloned the team's git repository to their AWS server?

**<u><b>u**</u> ls it in /home/ec2-user?

 $\square$  Does everyone have a branch on their team's git server?

### Status check

- $\Box$  Has everyone copied their files from their working directory (which is stored in /home/ec2-user) to / var/html?
	- $\Box$  Does it show up properly in the browser?

# Moving Forward

- $\Box$  You now have more work than one person can do
- $\Box$  How do you effectively use the team?
	- 1. Create a backlog
		- **n** What needs to be done to get the assignment finished
	- 2. Assign team members to the items on the backlog
	- 3. During Standup, you mention items

### Quiz

1. If this code (which is in a file name "f") is added to a PHP page, what appears? Why?

```
\langle 2 \text{php} \text{ if} (50 < 60) \rangle <img src="pic.png" alt="pic" />
               \langle?php }
```
- 2. What does strlen("Hello") return?
- 3. Does " $32'' == 32$ ?
- 4. If  $\alpha = \arctan(1, 2, 3)$ ;  $\beta[a] = 0$ ; what is count (\$a) ;?
- 5. What does file(f) return?

CSC 210

# Quiz (Answers)

- **9**
- 1. Nothing appears—the page is blank. Because the code is missing a final ?>

 $\langle$ ?php if( 50 < 60) { ?> <img src="pic.png" alt="pic" />  $\langle$ ?php }

- 2. strlen("Hello") returns 5
- 3. Does " $32" == 32$ ? (Surprisingly, yes)
- 4. If  $\alpha = \arctan(1, 2, 3)$ ;  $\sin 1 = 0$ ; what is  $count($ \$a);? (Surprisingly 4)

5. file(f) returns An array of the lines in the files CSC 210

### Quiz Answers

### $\square$  \$a = file(f)

$$
\Box a[1] = "php if (50 < 60) {?}"</math
$$

- ¨ a[2] = " <img src="pic.png" alt="pic" />"
- $\Box$  a[3] = " <?php }"

#### Basic PHP Syntax **11**

Arrays Strings and regular expressions

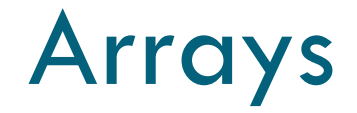

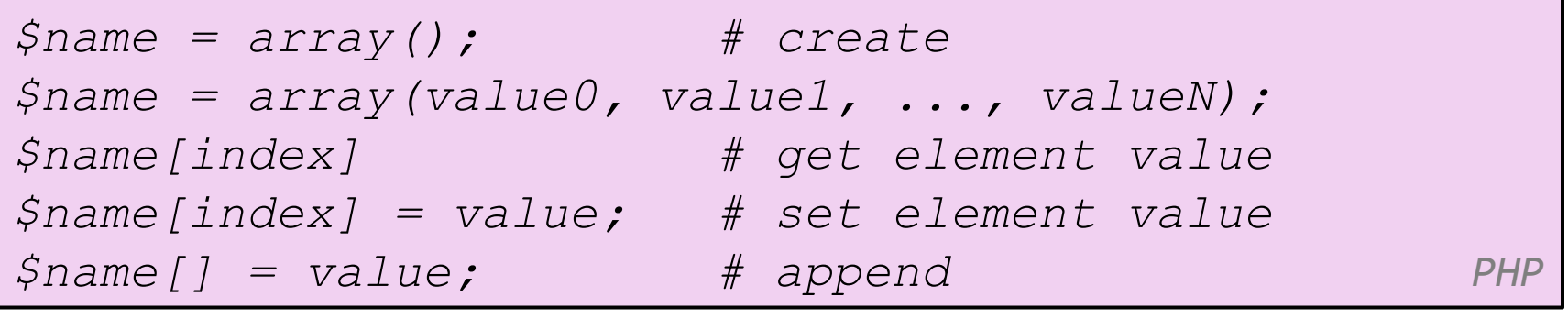

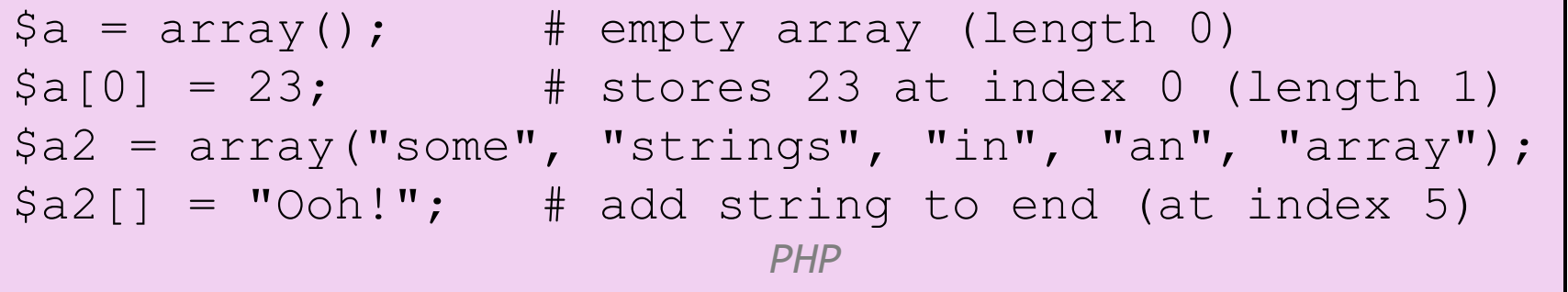

 $\Box$  Append: use bracket notation without specifying an index

 $\Box$  Element type is not specified; can mix types

CSC 210

# Array functions

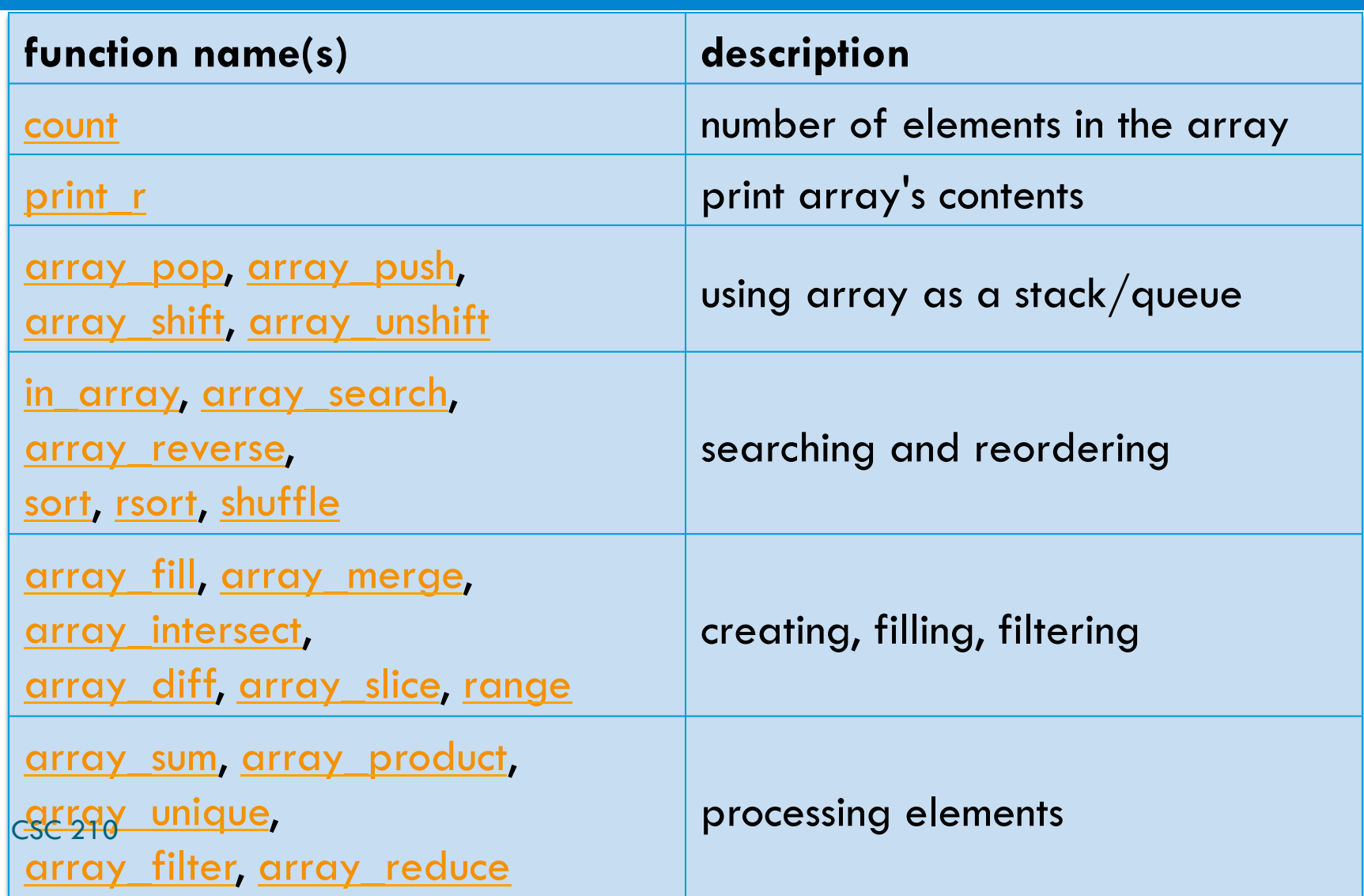

## Array function example

```
\frac{1}{2} \frac{1}{2} \frac{1}{2} \frac{1}{2} \frac{1}{2} \frac{1}{2} \frac{1}{2} \frac{1}{2} \frac{1}{2} \frac{1}{2} \frac{1}{2} \frac{1}{2} \frac{1}{2} \frac{1}{2} \frac{1}{2} \frac{1}{2} \frac{1}{2} \frac{1}{2} \frac{1}{2} \frac{1}{2} \frac{1}{2} \frac{1}{2} for (\frac{5i}{5} = 0; \frac{5i}{5} < \text{count}(\frac{5} \text{tas}); \frac{5i}{5} + \text{y}) {
           $tas[$i] = strtolower($tas[$i]); 
} 
$morgan = array_shift($tas); 
array pop($tas);
array push($tas, "ms");
array reverse($tas);
sort($tas); 
$best = array slice ($tas, 1, 2);PHP P
```
 $\Box$  the array in PHP replaces many other collections in Java ■ list, stack, queue, set, map, ...

## foreach loop

...

foreach (\$array as \$variableName) {

```
} PHP
```

```
$fellowship = array("Frodo", "Sam", "Gandalf", 
"Strider", "Gimli", "Legolas", "Boromir"); 
print "The fellowship of the ring members are: \n";
for (\xi i = 0; \xi i < count($fellowship); \xi i++) {
     print "{$fellowship[$i]}\n"; 
} 
print "The fellowship of the ring members are: \n";
foreach ($fellowship as $fellow) { 
     print "$fellow\n"; 
} PHP
```
# Multidimensional Arrays

**16** 

```
<?php $AmazonProducts = array( array("BOOK", 
"Books", 50), 
                                         array("DVDs", 
"Movies", 15), 
                                       array("CDs", "Music", 20) 
      \mathbf{a} ) is a set of \mathbf{a} (i.e., \mathbf{a}) is a set of \mathbf{a}) is a set of \mathbf{a}for (\text{Show} = 0; \text{ $row} < 3; \text{ $form++$} {
       for (\text{\$column = 0; $column < 3; $column++) { ?> <p> | <?= $AmazonProducts[$row]
[$column] ?> 
       <?php } ?> 
       \langle/p>
\langle ?php } ?>
      PHP
```
# Multidimensional Arrays (cont.)

**17** 

```
<?php $AmazonProducts = array( array("Code" =>"BOOK", 
"Description" => "Books", "Price" => 50), 
                                              array("Code" => "DVDs", 
"Description" => "Movies", "Price" => 15), 
                                              array("Code" => "CDs", 
"Description" => "Music", "Price" => 20) 
        \mathbf{a} ) \mathbf{b} is a set of \mathbf{b} is a set of \mathbf{b} is a set of \mathbf{b} is a set of \mathbf{b} is a set of \mathbf{b} is a set of \mathbf{b} is a set of \mathbf{b} is a set of \mathbf{b} is a set of \mathbf{b} is a set of 
for (\text{row} = 0; \text{row} < 3; \text{growth}) { ?>
         <p> | <?= $AmazonProducts[$row]["Code"] ?> | <?= 
$AmazonProducts[$row]["Description"] ?> | <?= 
$AmazonProducts[$row]["Price"] ?> 
        \langle/p>
<?php } ?> 
        PHP
```
# String compare functions

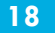

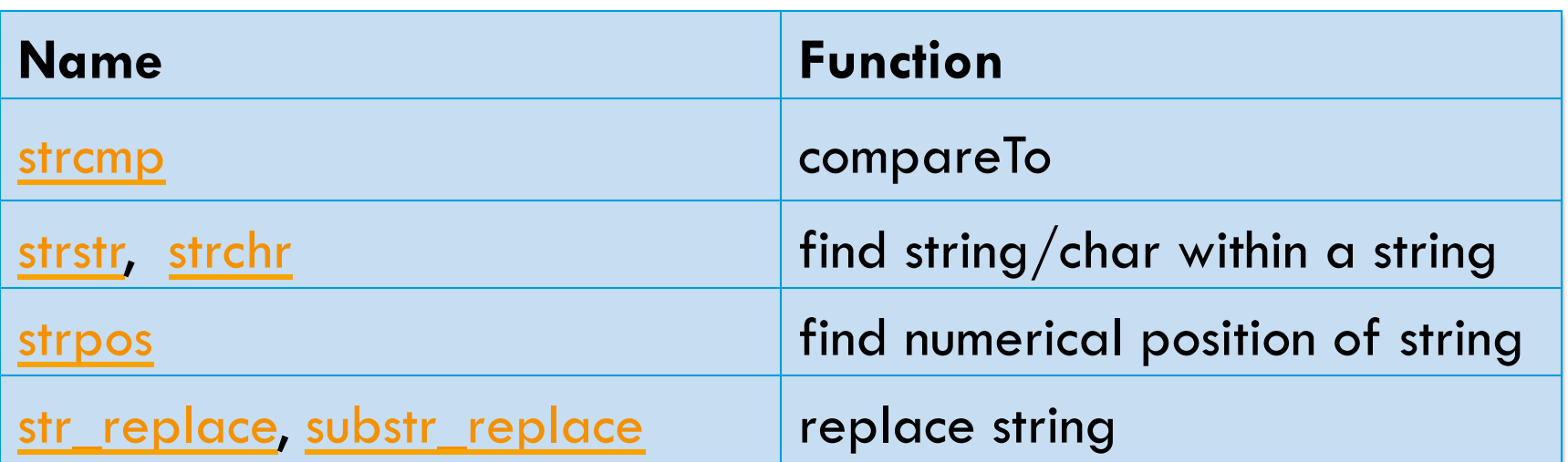

- □ Comparison can be:
	- $\blacksquare$  Partial matches
	- $\blacksquare$  Others

 $\square$  Variations with non case sensitive functions

csc **20strcasecmp** 

# String compare functions **examples**

```
$offensive = array( offensive word1, offensive 
word2); 
$feedback = str_replace($offcolor, "%!@*", 
$feedback);
```
*PHP*  $P$ 

```
\text{Sets} = \text{NHello World! } \inftyprint strpos($test, "o"); 
print strpos($test, "o", 5); PHP PHP
```

```
$toaddress = "feedback@example.com"; 
if(strstr($feedback, "shop") 
     $toaddress = "shop@example.com"; 
else if(strstr($feedback, "delivery") 
     $toaddress = "fulfillment@example.com"; 
    PHP
```
## Regular expressions

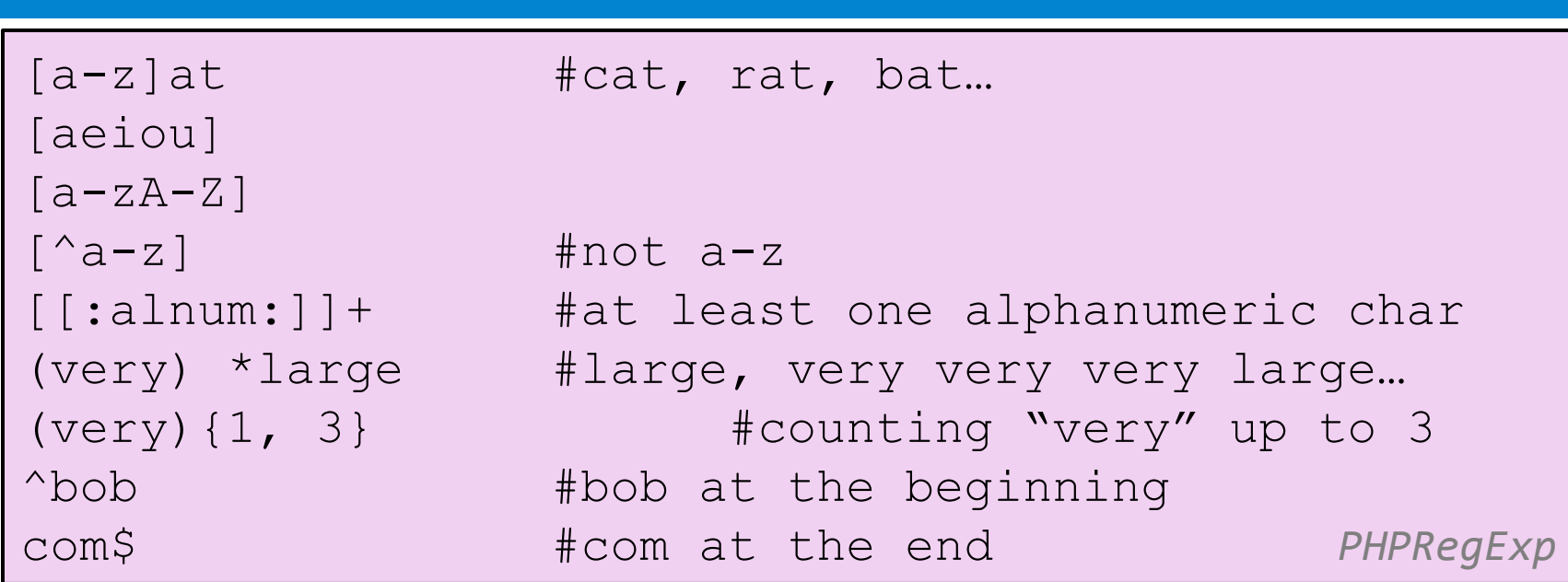

□ Regular expression: a pattern in a piece of text

- ¨ PHP has:
	- ¤ POSIX
	- ¤ **Perl regular expressions**

**20** 

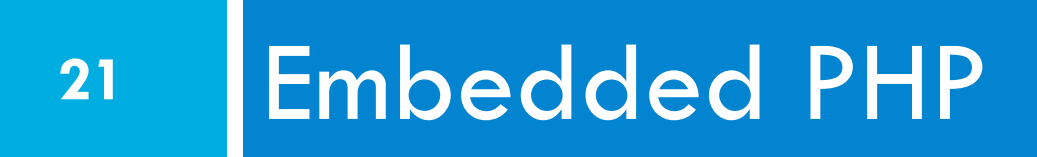

# Printing HTML tags in PHP = bad style **<sup>22</sup>**

```
<?php
print "<!DOCTYPE html PUBLIC \"-//W3C//DTD XHTML 1.1//EN
\langle"\langle n";
print " \"http://www.w3.org/TR/xhtml11/DTD/xhtml11.dtd\">
\ln":
print "<html xmlns=\"http://www.w3.org/1999/xhtml\">\n"; 
print " <head>\n\cdot";
print " <title>Geneva's web page</title>\n";
... 
for (\hat{\varsigma}_1 = 1; \hat{\varsigma}_1 \leq 10; \hat{\varsigma}_{1++}) {
print "<p> I can count to \sin! </p>\n";
} 
?> HTML
```
 $\Box$  best PHP style is to minimize print/echo statements in embedded PHP code

 $\overline{\mathsf{c}}_\mathsf{SC}$ byt without print, how do we insert dynamic content into the page?

# PHP expression blocks

 $\langle$ ?= expression ?>

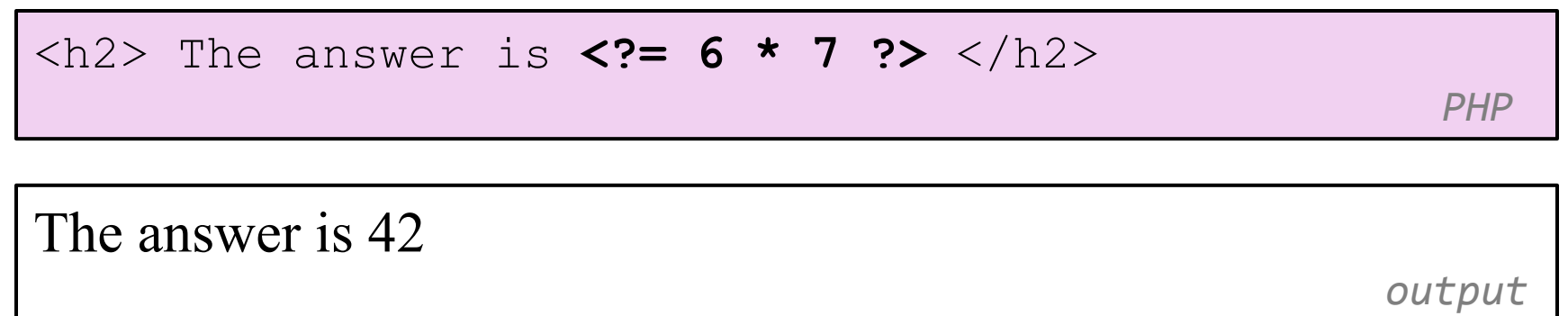

□ PHP expression block: a small piece of PHP that evaluates and embeds an expression's value into HTML

*PHP* 

**□** <?= expression ?> is equivalent to:

<?php print expression; ?>

CSC 210

# Expression block example

**24** 

```
<!DOCTYPE html PUBLIC "-//W3C//DTD XHTML 1.1//EN" 
"http://www.w3.org/TR/xhtml11/DTD/xhtml11.dtd"> 
<html xmlns="http://www.w3.org/1999/xhtml"> 
<head><title>CSE 190 M: Embedded PHP</title></head> 
<body> 
<?php
for ($i = 99; $i >= 1; $i--) { 
?> 
p> <?= $i ?> bottles of beer on the wall, p><?= $i ?> bottles of beer. <br /> 
Take one down, pass it around, \langlebr /\langle 22 - 1 \rangle - 1 \langle 22 - 1 \rangle bottles of beer on the wall. \langle 22 - 1 \rangle<?php
} 
?> 
</body> 
</html> PHP	
CSC 210
```
# Common errors: unclosed braces,

# missing = sign **<sup>25</sup>**

```
... 
<body> 
<p>Watch how high I can count: 
<?php
for (\frac{1}{2} = 1; \frac{1}{2} \leq -10; \frac{1}{2} \leq +1)?> 
     <? $i ?> 
</p> 
</body> 
</html> PHP
```
□ if you forget to close your braces, you'll see an error about 'unexpected \$end'

 $\Box$  if you forget = in <?=, the expression does not produce any output CSC 210

# Complex expression blocks

```
... 
<body> 
<?php
for (\xi i = 1; \xi i \le 3; \xi i++) {
      \mathcal{P}<h<?= $i ?>>This is a level <?= $i ?> 
heading.</h<?= $i ?>> 
      <?php
} 
?> 
\langle \ranglebody> \langle \ranglePHP
```
### This is a level 1 heading.

This is a level 2 heading.

```
This is a level 3 heading. This is a level 3 heading.
```
CSC 210

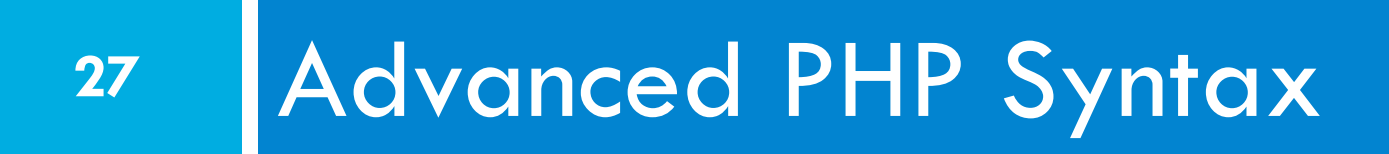

#### Functions

### Functions

**28** 

```
function name(parameterName, ..., parameterName) { 
 statements; 
} PHP
```

```
function quadratic($a, $b, $c) { 
    return -5b + sqrt(5b * 5b - 4 * 5a * 5c) / (2)* \sin;
} PHP
```
- $\square$  parameter types and return types are not written
- $\Box$  a function with no return statements implicitly returns NULL

# Default Parameter Values

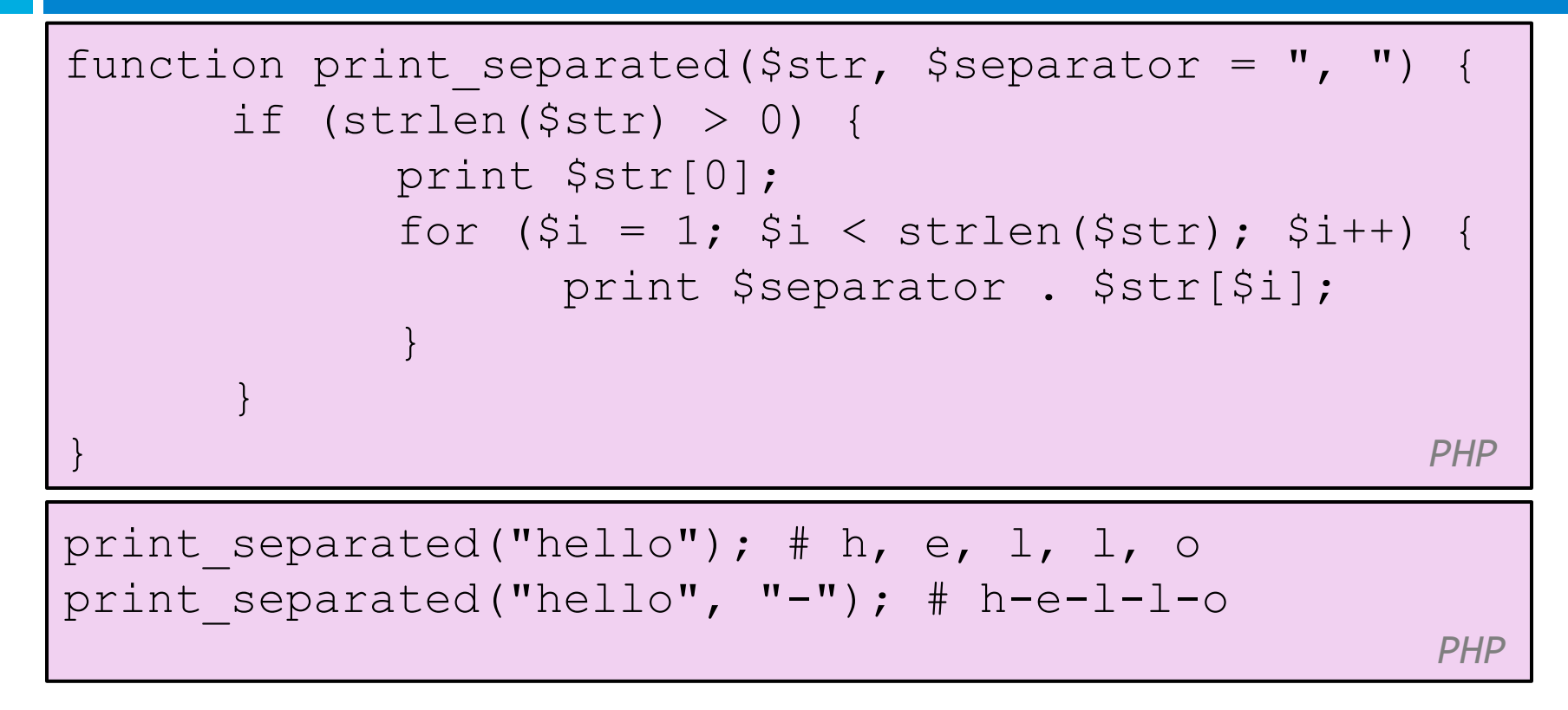

 $\Box$  if no value is passed, the default will be used

# PHP Arrays Ex. 1

- **30**
- □ Arrays allow you to assign multiple values to one variable. For *this PHP exercise, write an array variable of weather conditions with the following values: rain, sunshine, clouds, hail, sleet, snow, wind. Using the array variable for all the weather conditions, echo the following statement to the browser:*

*We've seen all kinds of weather this month. At the beginning of the month, we had snow and wind. Then came sunshine with a few clouds and some rain. At least we didn't get any hail or sleet.*

□ Don't forget to include a title for your page, both in the header *and on the page itself.*

# PHP Arrays Ex. 2

- **31**
- □ For this exercise, you will use a list of ten of the largest cities in *the world. (Please note, these are not the ten largest, just a selection of ten from the largest cities.) Create an array with the following values: Tokyo, Mexico City, New York City, Mumbai, Seoul, Shanghai, Lagos, Buenos Aires, Cairo, London.*
- □ Print these values to the browser separated by commas, using a *loop to iterate over the array. Sort the array, then print the values to the browser in an unordered list, again using a loop.*
- ¨ *Add the following cities to the array: Los Angeles, Calcutta, Osaka, Beijing. Sort the array again, and print it once more to the browser in an unordered list.*